# Version Management for Solutions

Last Modified on 11/28/2017 5:47 am EST

## v8.x

You can save solution versions, download solution packages, and restore solution versions from a package. Version management is helpful for using solutions between environments.

### Overview

To manage a solution's versions, right-click the solution and select **Manage Versions**.

Solution Version Management Options

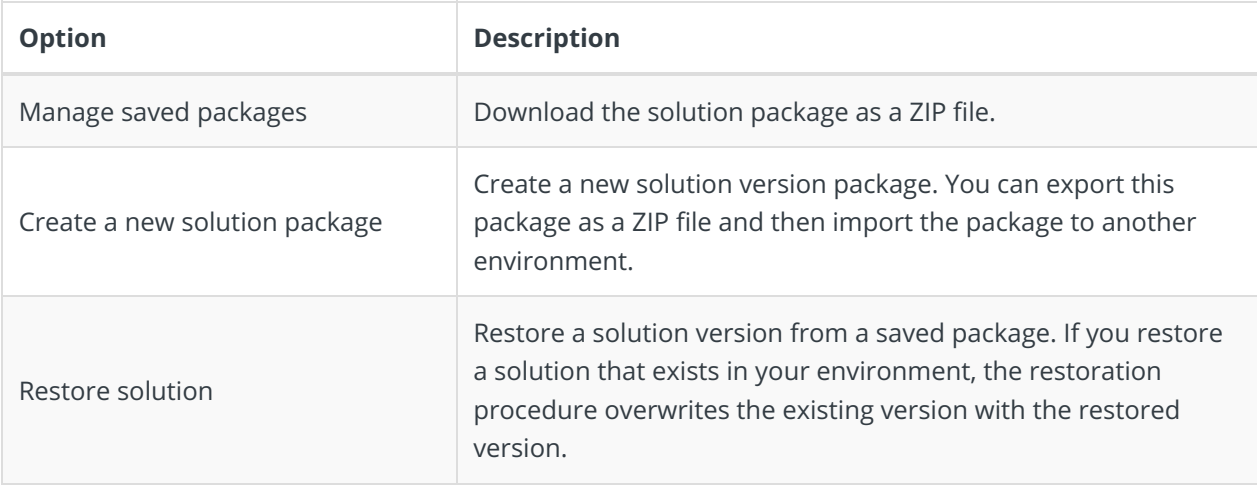

### Importing and Exporting a Solution

When you create a solution package for import or export, only the solution definition is included in the package. The solution's workflows are not included in the solution package, you must import or export the solution's workflows separately.

The solution package includes several elements, including, reference to the master workflow, resource references, plan (for HotOperations solutions), and more.

### Import Validation

When you import a solution package, you should validate that the package includes all necessary elements.

If the import package is missing elements, a list of missing elements is displayed.